# Polaris and Interlibrary Loans (ILLS)

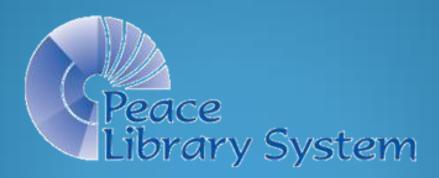

### **Polaris ILLS**

Polaris manages your library collection <u>and</u> the collections of all the other TRAC libraries together in one large database.

Your patrons and patrons throughout TRAC place holds, or requests, on all these holdings.

Everyday library material is on the move to satisfy TRAC patrons, and other patrons in Alberta!

Sending and receiving Interlibrary Loans (ILLS) is an important part of your daily work: Patrons are not only at your desk, but also on your computer "desktop"!

### **Polaris ILLS & the Request Manager**

Hold requests are managed through a Polaris report called the Request Manager.

This should be opened daily, the items gathered from your collection, "Checked In", and put on your local holds shelf, or sent to the requesting library.

Please watch the training PowerPoint called "Shipping ILLs" on the PLS website.

# **Polaris ILLS & the Request Manager**

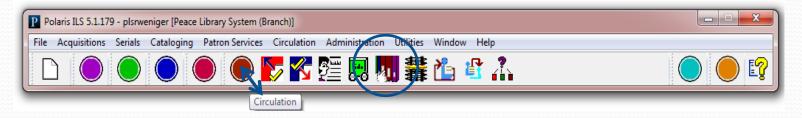

On the Polaris toolbar click on the burgundy button to open the circulation view. The Request Manager icon is a hand selecting a book from a shelf:

Or choose "Request Manager" from the Circulation drop down list.

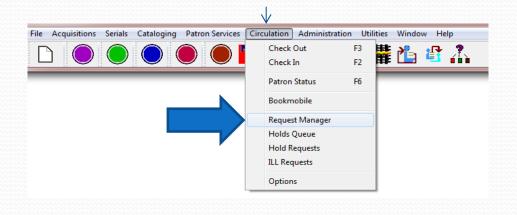

| Branch nam    | e: Worsley | and District Libr | ary Society (AV | /D)                | •      | By: Item 🔻      | • Status: | Pending        | •            |   |
|---------------|------------|-------------------|-----------------|--------------------|--------|-----------------|-----------|----------------|--------------|---|
| Requests      |            |                   |                 |                    |        |                 |           |                |              |   |
|               |            |                   |                 |                    |        | Ľ               | 小 12      | 🗯 🗾 🖉 🖉 🛣      | Ĩ            |   |
| Collection    | Shelf L    | Call Number       | Author          | Title              | Format | Patron Name     | Pickup B  | Barcode        | Pending Date |   |
| E             | Children   | E BER c.1         | Berenstain,     | The Berenstain     | Book   | Dubreuil, Be    | ASLM      | 32407000042654 | 09/11/2016   |   |
| E             | Children   | EF Y KEA c.1      | Keats, Ezra     | Goggles!           | Book   | Johnson, Lisa   | AOM       | 32407000010370 | 08/11/2016   |   |
| E             | Children   | EL FIC HU         | Hundal, N       | I heard my moth    | Book   | Mayer, Beck     | AGP       | 31407000009456 | 08/11/2016   | E |
| E             | Children   | EL FIC KE         | Keats, Ezra     | Whistle for Willie | Book   | Johnson, Lisa   | AOM       | 31407000008359 | 08/11/2016   |   |
| I NF          | Reference  | 796.323 FI        |                 | F.I.B.A. handbo    | Book   | Bylsma, Esther  | ASLM      | 31407000054403 | 09/11/2016   |   |
| NF            | Reference  | 940.542 B         | Brook, Henry.   | True stories of    | Book   | Drumheller P    | ADRM      | 31407000131128 | 05/11/2016   |   |
| II TR         | Teache     | 796 BAK c.1       | Baker, Doug.    | The coaches book.  | Book   | Bylsma, Esther  | ASLM      | 31407000044735 | 09/11/2016   |   |
| TR            | Teache     | TR 394.2          | Gagné, De       | Slapshot Santa s   | Book   | Ratzlaff, Diana | AIRC      | 31407000128322 | 08/11/2016   | Ŧ |
| Held items to | transfer:  |                   |                 |                    |        |                 |           |                |              |   |
| Collection    | Shelf L    | Call Number       | Author          | Title              | Format | Patron Name     | New Pick  | . Barcode      | Held Date    |   |

The request manager opens by default to your branch.

Focus on the top window (Requests), noting that the total number of items is not visible in the window (evidenced by the scroll bar on the right). The total number of requests (8) shows in the center , at the bottom of the workform.

| File Viev  | w Tools H              | lelp                                                                   |                                                                     |                                                                         |                                                                                        |                                              |                                                                                                |                                                       |                                                                                                 |                                                                                    |   |
|------------|------------------------|------------------------------------------------------------------------|---------------------------------------------------------------------|-------------------------------------------------------------------------|----------------------------------------------------------------------------------------|----------------------------------------------|------------------------------------------------------------------------------------------------|-------------------------------------------------------|-------------------------------------------------------------------------------------------------|------------------------------------------------------------------------------------|---|
| <b>2</b> é | <b>₽</b> - €           | ) [?                                                                   |                                                                     |                                                                         |                                                                                        |                                              |                                                                                                |                                                       |                                                                                                 |                                                                                    |   |
| <i>jer</i> | Branch name:           | Worsley a                                                              | and District Libra                                                  | ary Society (AW                                                         | /D)                                                                                    | ▼ By:                                        | Item                                                                                           | • Status:                                             | Pending                                                                                         | •                                                                                  |   |
| Manager    | Requests               |                                                                        |                                                                     |                                                                         |                                                                                        |                                              |                                                                                                | + <b>(</b> ), <b>(</b> ),                             |                                                                                                 | -al                                                                                |   |
| 13         |                        |                                                                        |                                                                     |                                                                         |                                                                                        |                                              | L                                                                                              |                                                       | 🕷 🛫 🖉 🛸 🗙                                                                                       |                                                                                    |   |
|            | Collection             | Shelf L                                                                | Call Number                                                         | Author                                                                  | Title                                                                                  | Format                                       | Patron Name                                                                                    | Pickup B                                              | Barcode                                                                                         | Pending Date                                                                       | - |
|            | Collection             |                                                                        | Call Number<br>E BER c. 1                                           |                                                                         | Title<br>The Berenstain                                                                | Format<br>Book                               |                                                                                                | Pickup B                                              |                                                                                                 |                                                                                    |   |
|            |                        | Children                                                               | E BER c.1                                                           |                                                                         | The Berenstain                                                                         |                                              | Patron Name                                                                                    | Pickup B                                              | Barcode                                                                                         | Pending Date                                                                       | ^ |
|            | E                      | Children<br>Children                                                   | E BER c.1<br>EF Y KEA c.1                                           | Berenstain,<br>Keats, Ezra                                              | The Berenstain                                                                         | Book<br>Book                                 | Patron Name<br>Dubreuil, Be                                                                    | Pickup B<br>ASLM<br>AOM                               | Barcode<br>32407000042654                                                                       | Pending Date<br>09/11/2016                                                         |   |
|            | E                      | Children<br>Children<br>Children                                       | E BER c. 1<br>EF Y KEA c. 1<br>EL FIC HU                            | Berenstain,<br>Keats, Ezra<br>Hundal, N                                 | The Berenstain<br>Goggles!                                                             | Book<br>Book                                 | Patron Name<br>Dubreuil, Be<br>Johnson, Lisa                                                   | Pickup B<br>ASLM<br>AOM                               | Barcode<br>32407000042654<br>32407000010370                                                     | Pending Date<br>09/11/2016<br>08/11/2016                                           | • |
|            | E<br>E<br>E            | Children<br>Children<br>Children<br>Children                           | E BER c. 1<br>EF Y KEA c. 1<br>EL FIC HU                            | Berenstain,<br>Keats, Ezra<br>Hundal, N                                 | The Berenstain<br>Goggles!<br>I heard my moth                                          | Book<br>Book<br>Book                         | Patron Name<br>Dubreuil, Be<br>Johnson, Lisa<br>Mayer, Beck                                    | Pickup B<br>ASLM<br>AOM<br>AGP<br>AOM                 | Barcode<br>32407000042654<br>32407000010370<br>31407000009456                                   | Pending Date<br>09/11/2016<br>08/11/2016<br>08/11/2016                             |   |
| Request Ma | E<br>E<br>E<br>E       | Children<br>Children<br>Children<br>Children<br>Reference              | E BER c. 1<br>EF Y KEA c. 1<br>EL FIC HU<br>EL FIC KE<br>796.323 FI | Berenstain,<br>Keats, Ezra<br>Hundal, N<br>Keats, Ezra                  | The Berenstain<br>Goggles!<br>I heard my moth<br>Whistle for Willie                    | Book<br>Book<br>Book<br>Book                 | Patron Name<br>Dubreuil, Be<br>Johnson, Lisa<br>Mayer, Beck<br>Johnson, Lisa                   | Pickup B<br>ASLM<br>AOM<br>AGP<br>AOM<br>ASLM         | Barcode<br>32407000042654<br>32407000010370<br>31407000009456<br>31407000008359                 | Pending Date<br>09/11/2016<br>08/11/2016<br>08/11/2016<br>08/11/2016               |   |
|            | E<br>E<br>E<br>E<br>MF | Children<br>Children<br>Children<br>Children<br>Reference<br>Reference | E BER c. 1<br>EF Y KEA c. 1<br>EL FIC HU<br>EL FIC KE<br>796.323 FI | Berenstain,<br>Keats, Ezra<br>Hundal, N<br>Keats, Ezra<br>Brook, Henry. | The Berenstain<br>Goggles!<br>I heard my moth<br>Whistle for Willie<br>F.I.B.A. handbo | Book<br>Book<br>Book<br>Book<br>Book<br>Book | Patron Name<br>Dubreuil, Be<br>Johnson, Lisa<br>Mayer, Beck<br>Johnson, Lisa<br>Bylsma, Esther | Pickup B<br>ASLM<br>AOM<br>AGP<br>AOM<br>ASLM<br>ADRM | Barcode<br>32407000042654<br>32407000010370<br>3140700009456<br>3140700008359<br>31407000054403 | Pending Date<br>09/11/2016<br>08/11/2016<br>08/11/2016<br>08/11/2016<br>09/11/2016 |   |

The request manager opens by default already sorted by collection code. (The first column in the report)

The list can be sorted by any of the column headings by clicking on the column headings. If the collection code reflects how materials are organized and shelved in your library it is not necessary to re-sort the report.

| e View          | v Tools H         | lelp                                                                   |                                                                     |                                                                         |                                                                                        |                                              |                                                                                                |                                                       |                                               |                                                       |                                                                                    |   |
|-----------------|-------------------|------------------------------------------------------------------------|---------------------------------------------------------------------|-------------------------------------------------------------------------|----------------------------------------------------------------------------------------|----------------------------------------------|------------------------------------------------------------------------------------------------|-------------------------------------------------------|-----------------------------------------------|-------------------------------------------------------|------------------------------------------------------------------------------------|---|
| 2               | <b>∌</b> - [:     | ) 😰                                                                    |                                                                     |                                                                         |                                                                                        |                                              |                                                                                                |                                                       |                                               |                                                       |                                                                                    |   |
| er              | Branch name       | : Worsley a                                                            | and District Libra                                                  | ary Society (AW                                                         | VD)                                                                                    | ▼ Ву                                         | : Item                                                                                         | <ul> <li>Status:</li> </ul>                           | Pending                                       |                                                       | •                                                                                  |   |
| ag              | Requests          |                                                                        |                                                                     |                                                                         |                                                                                        |                                              |                                                                                                |                                                       |                                               |                                                       |                                                                                    |   |
|                 |                   |                                                                        |                                                                     |                                                                         |                                                                                        |                                              | _                                                                                              | -                                                     |                                               |                                                       | 1                                                                                  |   |
| a               | _                 |                                                                        |                                                                     |                                                                         |                                                                                        |                                              | Ľ                                                                                              | 街 ♥                                                   | $\mathbf{X} \mathbf{z}^{\mathbf{Z}}$          | 0 5 :                                                 | × @'                                                                               |   |
|                 | lection           | Shelf L                                                                | Call Number                                                         | Author                                                                  | Title                                                                                  | Format                                       | Patron Name                                                                                    | 世 単<br>Pickup B                                       | Barcod                                        | 05:                                                   | Pending Date                                                                       | - |
|                 | lection           |                                                                        | Call Number<br>E BER c. 1                                           |                                                                         | Title<br>The Berenstain                                                                | Format<br>Book                               |                                                                                                | Pickup B                                              |                                               | <b>2 5</b> 3                                          |                                                                                    | _ |
|                 |                   | Children                                                               |                                                                     | Berenstain,                                                             | The Berenstain                                                                         |                                              | Patron Name                                                                                    | Pickup B                                              | Barcod                                        |                                                       | Pending Date                                                                       | _ |
| uest            | E                 | Children<br>Children                                                   | E BER c.1<br>EF Y KEA c.1                                           | Berenstain,<br>Keats, Ezra                                              | The Berenstain                                                                         | Book                                         | Patron Name<br>Dubreuil, Be                                                                    | Pickup B<br>ASLM<br>AOM                               | Barcod<br>32407<br>32407                      | 42654                                                 | Pending Date 09/11/2016                                                            |   |
| uest            | E                 | Children<br>Children<br>Children                                       | E BER c. 1<br>EF Y KEA c. 1<br>EL FIC HU                            | Berenstain,<br>Keats, Ezra<br>Hundal, N                                 | The Berenstain<br>Goggles!                                                             | Book<br>Book                                 | Patron Name<br>Dubreuil, Be<br>Johnson, Lisa                                                   | Pickup B<br>ASLM<br>AOM                               | Barcod<br>32407<br>32407                      | 42654<br>10370<br>99456                               | Pending Date<br>09/11/2016<br>08/11/2016                                           |   |
| uest            | E                 | Children<br>Children<br>Children                                       | E BER c. 1<br>EF Y KEA c. 1<br>EL FIC HU                            | Berenstain,<br>Keats, Ezra<br>Hundal, N                                 | The Berenstain<br>Goggles!<br>I heard my moth                                          | Book<br>Book<br>Book<br>Book                 | Patron Name<br>Dubreuil, Be<br>Johnson, Lisa<br>Mayer, Beck                                    | Pickup B<br>ASLM<br>AOM<br>AGP<br>AOM                 | Barcod<br>32407<br>32407<br>31407             | 42654<br>10370<br>29456<br>008359                     | Pending Date<br>09/11/2016<br>08/11/2016<br>08/11/2016                             |   |
| kequest Manager | E                 | Children<br>Children<br>Children<br>Children<br>Reference              | E BER c.1<br>EF Y KEA c.1<br>EL FIC HU<br>EL FIC KE                 | Berenstain,<br>Keats, Ezra<br>Hundal, N<br>Keats, Ezra                  | The Berenstain<br>Goggles!<br>I heard my moth<br>Whistle for Willie                    | Book<br>Book<br>Book<br>Book                 | Patron Name<br>Dubreuil, Be<br>Johnson, Lisa<br>Mayer, Beck<br>Johnson, Lisa                   | Pickup B<br>ASLM<br>AOM<br>AGP<br>AOM<br>ASLM         | Barcod<br>32407<br>32407<br>31407<br>314070   | 42654<br>10370<br>09456<br>008359<br>054403           | Pending Date<br>09/11/2016<br>08/11/2016<br>08/11/2016<br>08/11/2016               |   |
|                 | E<br>E<br>E<br>NF | Children<br>Children<br>Children<br>Children<br>Reference<br>Reference | E BER c. 1<br>EF Y KEA c. 1<br>EL FIC HU<br>EL FIC KE<br>796.323 FI | Berenstain,<br>Keats, Ezra<br>Hundal, N<br>Keats, Ezra<br>Brook, Henry. | The Berenstain<br>Goggles!<br>I heard my moth<br>Whistle for Willie<br>F.I.B.A. handbo | Book<br>Book<br>Book<br>Book<br>Book<br>Book | Patron Name<br>Dubreuil, Be<br>Johnson, Lisa<br>Mayer, Beck<br>Johnson, Lisa<br>Bylsma, Esther | Pickup B<br>ASLM<br>AOM<br>AGP<br>AOM<br>ASLM<br>ADRM | Barcod<br>32407<br>32407<br>31407<br>31407000 | 42654<br>10370<br>99456<br>008359<br>054403<br>131128 | Pending Date<br>09/11/2016<br>08/11/2016<br>08/11/2016<br>08/11/2016<br>09/11/2016 |   |

Note the "Item Record" icons to the left of the 5<sup>th</sup> and 7<sup>th</sup> items. This indicates that only these barcodes can satisfy this request. Even if you have multiple copies of "The coaches book", for example, only the item with the listed barcode will do. Item specific hold requests like these may result because your library has the only holding in all of TRAC or because the hold has been placed directly on the item.

|       | R. R | equest        | Manager - H | lold R | equests                    |                         |               |                 |      |        |                 |          |                       |              | × |
|-------|------|---------------|-------------|--------|----------------------------|-------------------------|---------------|-----------------|------|--------|-----------------|----------|-----------------------|--------------|---|
|       | File | ) View        | Tools He    | elp    |                            |                         |               |                 |      |        |                 |          |                       |              |   |
|       |      | Open<br>Close | Alt+F4      |        | Ŷ                          |                         |               |                 |      |        |                 |          |                       |              |   |
|       |      | Print<br>Exit | Requests    | •      | Curre<br>All Vie<br>List V |                         | Ctrl+         | Ctrl+P          |      | ▼ By   | /: Item         | Status:  | Pending               | •            |   |
|       | 2    |               |             |        | Holds                      | s to Fill<br>s to Trans |               |                 |      |        |                 |          | ≭ z <sup>z</sup> ⊘ \$ |              |   |
|       | +    |               | Collection  |        | L Call                     |                         |               | Title           |      | Format |                 | Pickup B | Barcode               | Pending Date |   |
|       | t    | 0             | E           |        | en E BB                    |                         |               | The Berenstain  | n    | Book   | Dubreuil, Be    |          | 32407000042654        | 09/11/2016   |   |
|       | 9    |               | E           |        |                            |                         | Keats, Ezra   |                 |      | Book   | Johnson, Lisa   |          | 32407000010370        | 08/11/2016   |   |
| ***** |      |               | E           |        |                            |                         | Hundal, N     |                 |      | Book   | Mayer, Beck     |          | 31407000009456        | 08/11/2016   | Ξ |
|       |      | <u>5</u>      | E           |        |                            |                         | Keats, Ezra   |                 |      | Book   | Johnson, Lisa   |          | 3140700008359         | 08/11/2016   |   |
|       | 9    | 2             | II NF       |        |                            | 5.323 FI                |               | F.I.B.A. handb  |      | Book   | Bylsma, Esther  |          | 31407000054403        | 09/11/2016   |   |
|       | Q    |               | NF          | Refer  | ence 940                   | ).542 B                 | Brook, Henry. | True stories of | F    | Book   | Drumheller P    | ADRM     | 31407000131128        | 05/11/2016   |   |
|       |      | a 11          | II TR       | Teach  | ie 796                     | 6 BAK c. 1              | Baker, Doug.  | The coaches be  | ook. | Book   | Bylsma, Esther  | ASLM     | 31407000044735        | 09/11/2016   |   |
|       | 2    |               | TR          | Teach  | ie TR                      | 394.2                   | Gagné, De     | Slapshot Santa  | a s  | Book   | Ratzlaff, Diana | AIRC     | 31407000128322        | 08/11/2016   | - |

On the File -> Print drop down menu, select "Holds to Fill" to print this 8 item list as a 2 page report. The first item will appear as formatted below:

| E E BER c.1        | Book Children's Area 3240 | 7000042654   |                            |
|--------------------|---------------------------|--------------|----------------------------|
| The Berenstain Bea | ars and the Nutcracker    |              | Berenstain, Jan, 1923-2012 |
| Dubreuil, Benjamin | Family                    | ASLM         | 20135000253020             |
| 780-805-1895       | Pickup L                  | ibrary: ASLM |                            |

| n Re  | quest         | Manager - I | Hold Red | juests                          |             |                  |        |               |                             |                |              | X        |
|-------|---------------|-------------|----------|---------------------------------|-------------|------------------|--------|---------------|-----------------------------|----------------|--------------|----------|
| File  | View          | Tools H     | elp      |                                 |             |                  |        |               |                             |                |              |          |
|       | Open<br>Close | Alt+F4      | t E      | 2                               |             |                  |        |               |                             |                |              |          |
|       | Print         |             | •        | Current View<br>All Views       |             | Ctrl+P           | ▼ By   | : Item        | <ul> <li>Status:</li> </ul> | Pending        | •            |          |
|       | Evit          |             |          | List View                       | Ctrl+       | Shift+P          |        |               |                             |                |              |          |
| Mar   |               |             |          | Holds to Fill<br>Holds to Trans | fer         |                  |        | Ľ             | ●图                          | 🕷 z² ⊘ 🛸       | × @          |          |
|       |               | Collection  | Shelf L. | . Call Number                   | Author      | Title            | Format | Patron Name   | Pickup B                    | Barcode        | Pending Date | <u> </u> |
| St    |               | Е           | Children | E BER c.1                       | Berenstain, | The Berenstain . | Book   | Dubreuil, Be  | ASLM                        | 32407000042654 | 09/11/2016   |          |
| Ū و   |               | E           | Children | EF Y KEA c.1                    | Keats, Ezra | Goggles!         | Book   | Johnson, Lisa | AOM                         | 32407000010370 | 08/11/2016   |          |
| <br>- |               |             | Childron |                                 | Husdal M    | T board my moth  | Pool   | Mayor Book    | ACD                         | 21/0700000/EC  | 00/11/2016   |          |

#### On the File -> Print drop down, select "List view" to print this 8 item list as a 1 page report formatted as below.

| Collection  | Shelf<br>Location   | Call Number           | Author                            | Title                                                                           | Format |                                                  | Pickup<br>Branch | Barcode        | Pending Date |
|-------------|---------------------|-----------------------|-----------------------------------|---------------------------------------------------------------------------------|--------|--------------------------------------------------|------------------|----------------|--------------|
| E           | Children's<br>Area  | E BER c.1             | Berenstain,<br>Jan, 1923-<br>2012 | The Berenstain<br>Bears and the<br>Nutcracker                                   | Book   | Dubreuil,<br>Benjamin                            | ASLM             | 32407000042654 | 09/11/2016   |
| Е           | Children's<br>Area  | EF Y KEA c.1          | Keats, Ezra<br>Jack               | Goggles!                                                                        | Book   | Johnson, Lisa                                    | AOM              | 32407000010370 | 08/11/2016   |
| E           | Children's<br>Area  | EL FIC HUN<br>WCS c.1 | Hundal,<br>Nancy,<br>1957-        | I heard my<br>mother call my<br>name                                            | Book   | Mayer, Becky<br>Lynn                             | AGP              | 31407000009456 | 08/11/2016   |
| Е           | Children's<br>Area  | EL FIC KEA<br>WCS c.1 | Keats, Ezra<br>Jack               | Whistle for Willie                                                              | Book   | Johnson, Lisa                                    | AOM              | 3140700008359  | 08/11/2015   |
| <b>≦</b> NF | Reference           | 796.323 FIB<br>c.1    |                                   | F.I.B.A.<br>handbook : rules,<br>cases, mechanics                               | Book   | Bylsma,<br>Esther                                | ASLM             | 31407000054403 | 09/11/2016   |
| NF          | Reference           | 940.542 BRO<br>c.1    | Brook,<br>Henry.                  | True stories of D-<br>Day                                                       | Book   | Drumheller<br>PLibrary<br>Display,<br>Drumheller | ADRM             | 31407000131128 | 05/11/2016   |
| <b>∐</b> TR | Teacher<br>Resource | 796 BAK c.1           | Baker, Doug.                      | The coaches book.                                                               | Book   | Bylsma,<br>Esther                                | ASLM             | 31407000044735 | 09/11/2016   |
| TR          | Teacher<br>Resource | TR 394.2<br>GAG c.1   | Gagné,<br>Denise,<br>1956-        | Slapshot Santa<br>scores again : a<br>musical play for<br>Elementary<br>schools | Book   | Ratzlaff, Diana                                  | AIRC             | 31407000128322 | 08/11/2015   |

|      | Requ  | iest N | 1anager - H | old Re  | equests         |             |                |    |        |               |                             |                |              | x        |
|------|-------|--------|-------------|---------|-----------------|-------------|----------------|----|--------|---------------|-----------------------------|----------------|--------------|----------|
| File | e) Vi | iew    | Tools He    | p       |                 |             |                |    |        |               |                             |                |              |          |
|      | Op    | pen    |             | le      | 0               |             |                |    |        |               |                             |                |              |          |
|      | CI    | ose    | Alt+N       |         | <u>?</u>        |             |                |    |        |               |                             |                |              |          |
|      | Pri   | int    |             |         | Current View    |             | Ctrl+P         |    |        | (             |                             | ſ              |              |          |
|      | Exi   | it     |             |         | All Views       |             | -              |    | ▼ By   | : Item        | <ul> <li>Status:</li> </ul> | Pending        | <b>~</b>     |          |
|      | σ     | Re     | quests      | -       | List View       | Ctrl+       | Shift+P        |    |        |               |                             |                |              |          |
|      | Man   |        |             |         | Holds to Fill   |             |                |    |        | ſ             | 留下                          | 🕱 🛃 🖉 🛸        | x 😰          |          |
|      | 5     |        |             |         | Holds to Tran   | sfer        |                |    |        |               |                             |                |              |          |
|      |       | 0      | Collection  | ShelfL  | Call Number     | Author      | Title          |    | Format | Patron Name   | Pickup B                    | Barcode        | Pending Date | <u> </u> |
|      | est   |        | Е           | Childre | en E BER c.1    | Berenstain, | The Berenstair | n  | Book   | Dubreuil, Be  | ASLM                        | 32407000042654 | 09/11/2016   |          |
|      | Ð     |        | E           | Childre | en EF Y KEA c.1 | Keats, Ezra | Goggles!       |    | Book   | Johnson, Lisa | AOM                         | 32407000010370 | 08/11/2016   |          |
|      |       |        | F           | Childre |                 | Hundal, N   | I board my mo  | th | Rook   | Mayor Rock    | ACD                         | 2140700000455  | 09/11/2016   |          |

# **Best practice** is to quickly stretch narrow columns and hide unnecessary columns, then print a one page "Current View".

| Request                | Manager - Hold                                                                        | Requests                                                                                                    |                                                                                            |                                                                                                    |                                                                                      |
|------------------------|---------------------------------------------------------------------------------------|----------------------------------------------------------------------------------------------------|--------------------------------------------------------------------------------------------|----------------------------------------------------------------------------------------------------|--------------------------------------------------------------------------------------|
|                        |                                                                                       |                                                                                                    |                                                                                            |                                                                                                    |                                                                                      |
|                        |                                                                                       |                                                                                                    |                                                                                            |                                                                                                    |                                                                                      |
| Branch na              | me: Worsley and Dis                                                                   | strict Library Society (AWI                                                                                 | D)                                                                                         | By: Item Status: Pending                                                                                                    |                                                                                      |
| Requests               |                                                                                       |                                                                                                    |                                                                                            |                                                                                                    |                                                                                      |
|                        |                                                                                       |                                                                                                    |                                                                                            |                                                                                                    |                                                                                      |
|                        |                                                                                       |                                                                                                    |                                                                                            |                                                                                                    |                                                                                      |
| Collectio              | - Chalf Lagation                                                                      |                                                                                                    | Author                                                                                     | Table                                                                                                    | Parendo                                                                              |
|                        | n Shelf Location                                                                      | Call Number                                                                                                 | Author                                                                                     | Title                                                                                                    | Barcode                                                                              |
| Collectio              | Children's Area                                                                       | E BER c.1                                                                                                   | Berenstain, Jan, 1923-2012                                                                 | The Berenstain Bears and the Nutcracker                                                                                                    | 32407000042654                                                                       |
| E<br>E                 | Children's Area<br>Children's Area                                                    | E BER c.1<br>EF Y KEA c.1                                                                                   | Berenstain, Jan, 1923-2012<br>Keats, Ezra Jack                                             | The Berenstain Bears and the Nutcracker<br>Goggles!                                                                                                    | 32407000042654<br>32407000010370                                                     |
| E<br>E<br>E            | Children's Area<br>Children's Area<br>Children's Area                                 | E BER c.1<br>EF Y KEA c.1<br>EL FIC HUN WCS c.1                                                             | Berenstain, Jan, 1923-2012<br>Keats, Ezra Jack<br>Hundal, Nancy, 1957-                     | The Berenstain Bears and the Nutcracker<br>Goggles!<br>I heard my mother call my name                                                                      | 32407000042654<br>32407000010370<br>31407000009456                                   |
| E<br>E<br>E            | Children's Area<br>Children's Area<br>Children's Area<br>Children's Area              | E BER c.1<br>EF Y KEA c.1<br>EL FIC HUN WCS c.1<br>EL FIC KEA WCS c.1                                       | Berenstain, Jan, 1923-2012<br>Keats, Ezra Jack                                             | The Berenstain Bears and the Nutcracker<br>Goggles!<br>I heard my mother call my name<br>Whistle for Willie                                                | 32407000042654<br>32407000010370<br>31407000009456<br>31407000008359                 |
| E<br>E<br>E            | Children's Area<br>Children's Area<br>Children's Area                                 | E BER c.1<br>EF Y KEA c.1<br>EL FIC HUN WCS c.1                                                             | Berenstain, Jan, 1923-2012<br>Keats, Ezra Jack<br>Hundal, Nancy, 1957-                     | The Berenstain Bears and the Nutcracker<br>Goggles!<br>I heard my mother call my name                                                                      | 32407000042654<br>32407000010370<br>31407000009456                                   |
| E<br>E<br>E            | Children's Area<br>Children's Area<br>Children's Area<br>Children's Area              | E BER c.1<br>EF Y KEA c.1<br>EL FIC HUN WCS c.1<br>EL FIC KEA WCS c.1                                       | Berenstain, Jan, 1923-2012<br>Keats, Ezra Jack<br>Hundal, Nancy, 1957-                     | The Berenstain Bears and the Nutcracker<br>Goggles!<br>I heard my mother call my name<br>Whistle for Willie                                                | 32407000042654<br>32407000010370<br>31407000009456<br>31407000008359                 |
| E<br>E<br>E<br>E<br>MF | Children's Area<br>Children's Area<br>Children's Area<br>Children's Area<br>Reference | E BER c.1<br>EF Y KEA c.1<br>EL FIC HUN WCS c.1<br>EL FIC KEA WCS c.1<br>796.323 FIB c.1<br>940.542 BRO c.1 | Berenstain, Jan, 1923-2012<br>Keats, Ezra Jack<br>Hundal, Nancy, 1957-<br>Keats, Ezra Jack | The Berenstain Bears and the Nutcracker<br>Goggles!<br>I heard my mother call my name<br>Whistle for Willie<br>F.I.B.A. handbook : rules, cases, mechanics | 32407000042654<br>32407000010370<br>3140700009456<br>3140700008359<br>31407000054403 |

| ( |            |           |             |             | /                  |        | / \            |            |                | /            | $\downarrow$ |
|---|------------|-----------|-------------|-------------|--------------------|--------|----------------|------------|----------------|--------------|--------------|
|   | Collection | Shelf Lo  | Call Number | Author      | Title              | Format | Patron Name    | Pickup Bra | Barcode        | Pending Date |              |
|   | E          | Children' | E BER c. 1  | Berenstain, | The Berenstain Bea | . Book | Dubreuil, Benj | ASLM       | 32407000042654 | 09/11/2016   |              |

Hover over any column heading to see the column edges. Hovering over the right edge and double clicking will adjust the width to the maximum width required to view the column's longest item. Hover over a columns' right edge and drag the cross hairs left or right to erase or expand the column width.

Hover over the column right edge until a cross bar is visible:

Double click on the right edge to auto adjust width.

Drag the crossbar to change any column width.

Hide 'Pending Date', 'Pickup Branch', 'Patron Name', and 'Format' columns. Stretch the others for an easy to read, concise report for retrieving items from your stacks.

Close the Request Manager and re-open at any time to restore defaults.

| Reques             | st Manager - Hold                                                                     | Requests                                                                                                    |                                                                                            |                                                                                                    |                                                                                        |
|--------------------|---------------------------------------------------------------------------------------|----------------------------------------------------------------------------------------------------|--------------------------------------------------------------------------------------------|----------------------------------------------------------------------------------------------------|----------------------------------------------------------------------------------------|
| Branch             | name: Worsley and Dis                                                                 | strict Library Society (AW                                                                                  | D)                                                                                         | By: Item Status: Pending                                                                                                    |                                                                                        |
| Requests           |                                                                                       |                                                                                                    |                                                                                            |                                                                                                    |                                                                                        |
|                    |                                                                                       |                                                                                                    |                                                                                            |                                                                                                    |                                                                                        |
| C-11-1             |                                                                                       |                                                                                                    |                                                                                            |                                                                                                    |                                                                                        |
| Collect            | tion Shelf Location                                                                   | Call Number                                                                                                 | Author                                                                                     | Title                                                                                                    | Barcode                                                                                |
| E                  | Children's Area                                                                       | Call Number<br>E BER c.1                                                                                    |                                                                                            | Title<br>The Berenstain Bears and the Nutcracker                                                                                                    | Barcode<br>32407000042654                                                              |
|                    |                                                                                       |                                                                                                    | Author<br>Berenstain, Jan, 1923-2012<br>Keats, Ezra Jack                                   |                                                                                                    |                                                                                        |
| E                  | Children's Area                                                                       | E BER c.1                                                                                                   | Berenstain, Jan, 1923-2012                                                                 | The Berenstain Bears and the Nutcracker                                                                                                    | 32407000042654                                                                         |
| E<br>E             | Children's Area<br>Children's Area                                                    | E BER c.1<br>EF Y KEA c.1                                                                                   | Berenstain, Jan, 1923-2012<br>Keats, Ezra Jack                                             | The Berenstain Bears and the Nutcracker<br>Goggles!                                                                                                    | 32407000042654<br>32407000010370                                                       |
| E<br>E<br>E        | Children's Area<br>Children's Area<br>Children's Area                                 | E BER c.1<br>EF Y KEA c.1<br>EL FIC HUN WCS c.1                                                             | Berenstain, Jan, 1923-2012<br>Keats, Ezra Jack<br>Hundal, Nancy, 1957-                     | The Berenstain Bears and the Nutcracker<br>Goggles!<br>I heard my mother call my name                                                                      | 32407000042654<br>32407000010370<br>31407000009456                                     |
| E<br>E<br>E        | Children's Area<br>Children's Area<br>Children's Area<br>Children's Area              | E BER c.1<br>EF Y KEA c.1<br>EL FIC HUN WCS c.1<br>EL FIC KEA WCS c.1                                       | Berenstain, Jan, 1923-2012<br>Keats, Ezra Jack<br>Hundal, Nancy, 1957-                     | The Berenstain Bears and the Nutcracker<br>Goggles!<br>I heard my mother call my name<br>Whistle for Willie                                                | 32407000042654<br>32407000010370<br>31407000009456<br>31407000008359                   |
| E<br>E<br>E<br>≌NF | Children's Area<br>Children's Area<br>Children's Area<br>Children's Area<br>Reference | E BER c.1<br>EF Y KEA c.1<br>EL FIC HUN WCS c.1<br>EL FIC KEA WCS c.1<br>796.323 FIB c.1<br>940.542 BRO c.1 | Berenstain, Jan, 1923-2012<br>Keats, Ezra Jack<br>Hundal, Nancy, 1957-<br>Keats, Ezra Jack | The Berenstain Bears and the Nutcracker<br>Goggles!<br>I heard my mother call my name<br>Whistle for Willie<br>F.I.B.A. handbook : rules, cases, mechanics | 32407000042654<br>32407000010370<br>31407000009456<br>31407000008359<br>31407000054403 |

**Best practice** is to stretch narrow columns and hide unnecessary columns, then print a one page, "Current View" report.

Use the "Check in" workform and scan each barcode. A pop up window will ask you if you wish to transfer the item to fill the request. Press enter, or click on "Yes", and send the item to the destination indicated.

If you have a receipt printer, an In-Transit receipt will print for you.

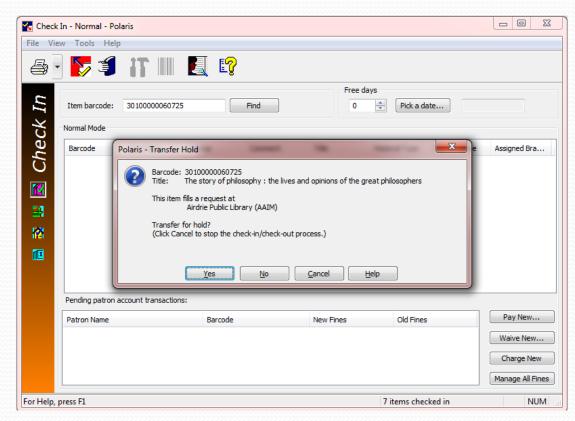

| 😽 Check I   | in - Normal - Poli | aris                |                   |                    |                  |                 |             | _ 0 <mark>_ x</mark> |
|-------------|--------------------|---------------------|-------------------|--------------------|------------------|-----------------|-------------|----------------------|
| File View   | v Tools Help       |                     |                   |                    |                  |                 |             |                      |
| -           | 5                  | <b>iT</b> IIII      | E I?              |                    |                  |                 |             |                      |
| Check In    | Item barcode:      |                     | Find              |                    | Free days        | Pick a date     |             |                      |
| с¥          | Normal Mode        |                     |                   |                    |                  |                 |             |                      |
| e e         | Barcode            | Due Date            | Status            | Comment            | Title            | Material Type   | Patron Name | Assigned Bra         |
| Ċ           | 301000006          |                     | In -> Transferred | To Airdrie Public. | . The story of p | Book            |             | Peace Library        |
|             |                    |                     |                   |                    |                  |                 |             |                      |
|             |                    |                     |                   |                    |                  |                 |             |                      |
| <b>2</b>    |                    |                     |                   |                    |                  |                 |             |                      |
| <b>121</b>  |                    |                     |                   |                    |                  |                 |             |                      |
|             |                    |                     |                   |                    |                  |                 |             |                      |
|             | •                  |                     |                   |                    |                  |                 |             | 4                    |
|             |                    | ccount transactions | :                 |                    |                  |                 |             |                      |
|             | Patron Name        |                     | Barcode           | Ne                 | w Fines          | Old Fines       |             | Pay New              |
|             |                    |                     |                   |                    |                  |                 |             | Waive New            |
|             |                    |                     |                   |                    |                  |                 |             | Charge New           |
|             |                    |                     |                   |                    |                  |                 | M           | anage All Fines      |
| For Help, p | ress F1            |                     |                   |                    | 1                | items checked i | in          | NUM                  |

In this example, see how the Circulation Status changed from "In" to "Transferred". When Airdrie Library receives and checks in the item the status will change to "Being Held". When their requesting patron picks up the hold, the status will change to "Out". When the patron returns the item, the status will change to "In Transit". When you receive and check in the item, the status will change to "Shelving Cart" (In).

Please use the "Shipping ILLs" training PowerPoint to learn more about packaging, addressing and shipping library material.

For any Hold Request questions you have, please call Peace Library System 1-800-422-6875 toll free or 780-538-4656